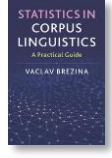

## **Credits**

Lancaster Stats Tools online uses the following R packages.

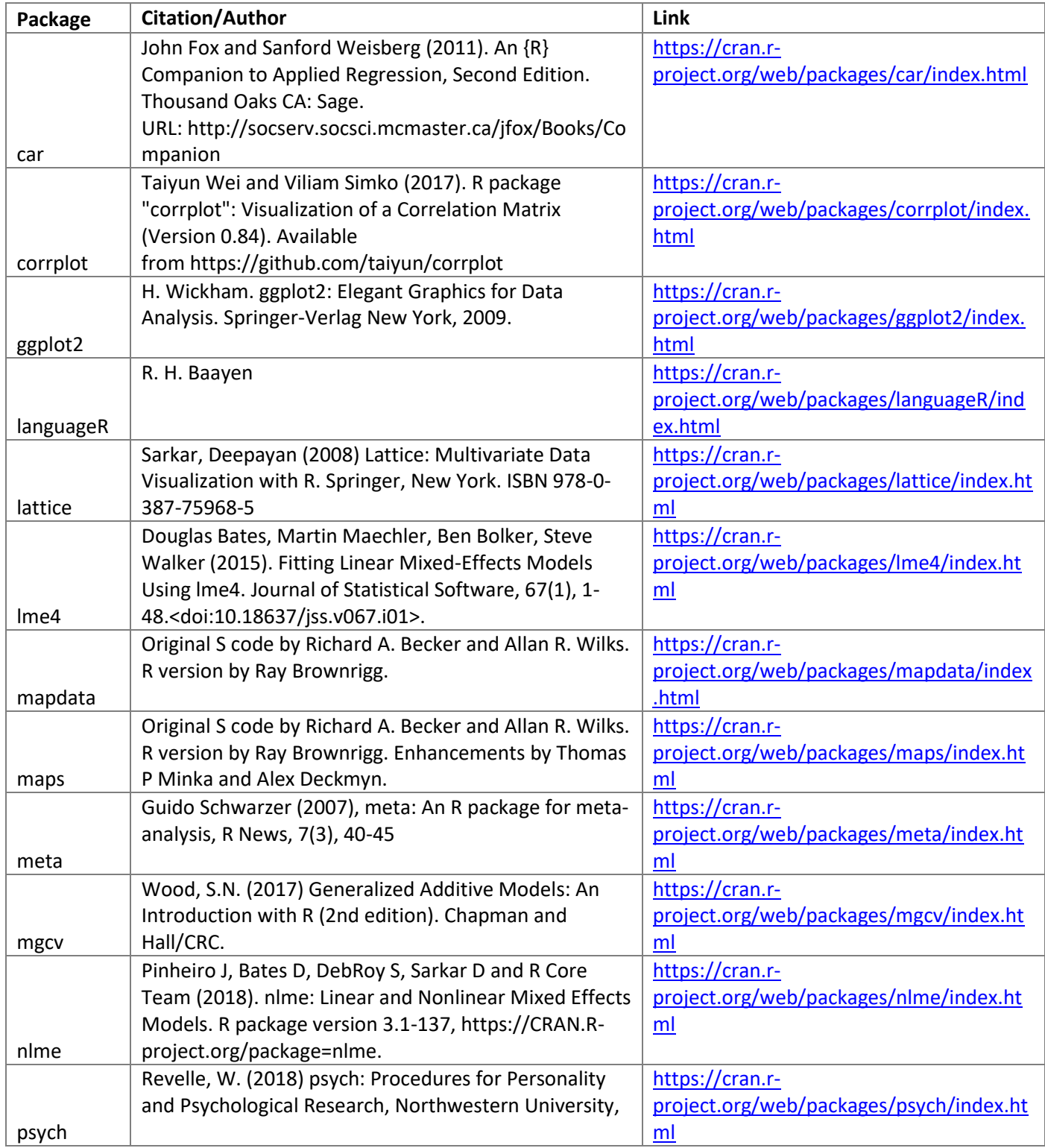

Brezina, V. (2018). *[Statistics in Corpus Linguistics: A Practical Guide.](https://www.cambridge.org/core/books/statistics-in-corpus-linguistics/4E530F86B328B2287681AD240796D2CF)* Cambridge: Cambridge University Press.

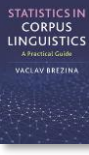

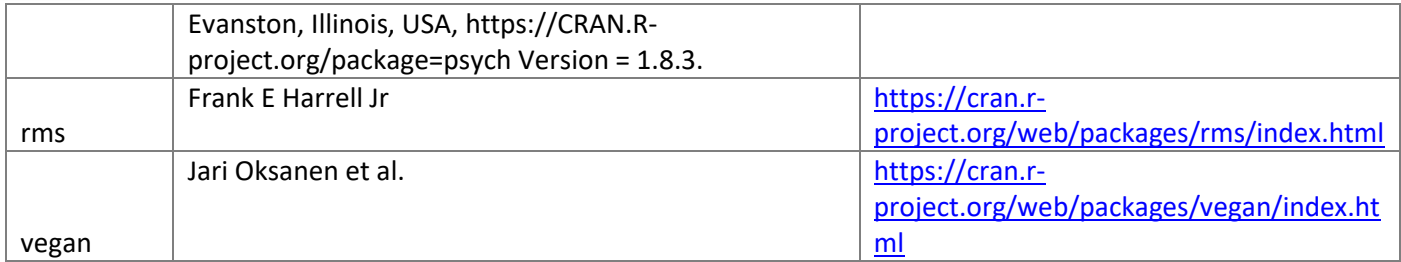

R-face used to communicate with the R installation on the server was developed by Andrew Hardie.